# Introduction to Information Retrieval <a href="http://informationretrieval.org">http://informationretrieval.org</a>

IIR 6: Scoring, Term Weighting, The Vector Space Model

Hinrich Schütze

Institute for Natural Language Processing, Universität Stuttgart

2008.05.20

#### Overview

- Recap
- 2 Term frequency
- 3 tf-idf weighting
- 4 The vector space

## Outline

- Recap
- 2 Term frequency
- 3 tf-idf weighting
- 4 The vector space

# Heaps' law

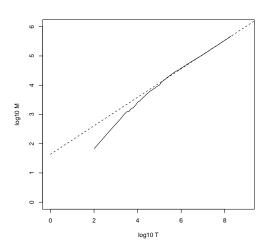

Vocabulary size M as a function of collection size T (number of tokens) for Reuters-RCV1. For these data, the dashed line  $\log_{10} M = 0.49 * \log_{10} T + 1.64$  is the best least squares fit. Thus,  $M = 10^{1.64} T^{0.49}$  and  $k = 10^{1.64} \approx 44$  and b = 0.49.

- Zipf's law: The i<sup>th</sup> most frequent term has frequency proportional to 1/i.
- cf<sub>i</sub>  $\propto \frac{1}{i}$
- cf is collection frequency: the number of occurrences of the term in the collection.
- So if the most frequent term (the) occurs  $cf_1$  times, then the second most frequent term (of) has  $cf_1/2$  occurrences, ...
- $\bullet$  ... the third most frequent term (and) has  ${\rm cf_1/3}$  occurrences etc.
- About half of all vocabulary terms occur only once in the collection. (hapax legomena)
- Zipf's law is an example of a power law.

# Dictionary as a string with blocking

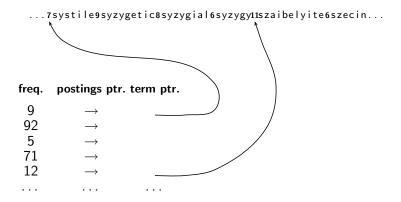

# Variable byte (VB) code

- Dedicate 1 bit (high bit) to be a continuation bit c.
- If the gap G fits within 7 bits, binary-encode it in the 7 available bits and set c = 1.
- Else: set c = 0, encode high-order 7 bits and then use one or more additional bytes to encode the lower order bits using the same algorithm.

# Gamma codes for gap encoding

- You can get even more compression with bitlevel code.
- Gamma code is the best known of these.
- Represent a gap G as a pair of length and offset.
- Offset is the gap in binary, with the leading bit chopped off.
- For example  $13 \rightarrow 1101 \rightarrow 101$
- Length is the length of offset.
- For 13 (offset 101), this is 3.
- Encode length in unary code: 1110.
- Gamma code of 13 is the concatenation of length and offset: 1110101.

### Outline

- 1 Recap
- 2 Term frequency
- 3 tf-idf weighting
- 4 The vector space

• Thus far, our queries have all been Boolean.

- Thus far, our queries have all been Boolean.
  - Documents either match or don't.

- Thus far, our queries have all been Boolean.
  - Documents either match or don't.
- Good for expert users with precise understanding of their needs and the collection.

- Thus far, our queries have all been Boolean.
  - Documents either match or don't.
- Good for expert users with precise understanding of their needs and the collection.
- Also good for applications: Applications can easily consume 1000s of results.

- Thus far, our queries have all been Boolean.
  - Documents either match or don't.
- Good for expert users with precise understanding of their needs and the collection.
- Also good for applications: Applications can easily consume 1000s of results.
- Not good for the majority of users.

- Thus far, our queries have all been Boolean.
  - Documents either match or don't.
- Good for expert users with precise understanding of their needs and the collection.
- Also good for applications: Applications can easily consume 1000s of results.
- Not good for the majority of users.
- Most users are not capable of writing Boolean queries (or they are, but they think it's too much work).

- Thus far, our queries have all been Boolean.
  - Documents either match or don't.
- Good for expert users with precise understanding of their needs and the collection.
- Also good for applications: Applications can easily consume 1000s of results.
- Not good for the majority of users.
- Most users are not capable of writing Boolean queries (or they are, but they think it's too much work).
- Most users don't want to wade through 1000s of results.

- Thus far, our queries have all been Boolean.
  - Documents either match or don't.
- Good for expert users with precise understanding of their needs and the collection.
- Also good for applications: Applications can easily consume 1000s of results.
- Not good for the majority of users.
- Most users are not capable of writing Boolean queries (or they are, but they think it's too much work).
- Most users don't want to wade through 1000s of results.
- This is particularly true of web search.

 Boolean queries often result in either too few (=0) or too many (1000s) results.

- Boolean queries often result in either too few (=0) or too many (1000s) results.
- Query 1: "standard user dlink 650"  $\rightarrow$  200,000 hits

- Boolean queries often result in either too few (=0) or too many (1000s) results.
- Query 1: "standard user dlink 650" → 200,000 hits
- Query 2: "standard user dlink 650 no card found": 0 hits

- Boolean queries often result in either too few (=0) or too many (1000s) results.
- Query 1: "standard user dlink 650" → 200,000 hits
- Query 2: "standard user dlink 650 no card found": 0 hits
- It takes a lot of skill to come up with a query that produces a manageable number of hits.

- Boolean queries often result in either too few (=0) or too many (1000s) results.
- Query 1: "standard user dlink 650"  $\rightarrow$  200,000 hits
- Query 2: "standard user dlink 650 no card found": 0 hits
- It takes a lot of skill to come up with a query that produces a manageable number of hits.
- With a ranked list of documents it does not matter how large the retrieved set is.

 We wish to return in order the documents most likely to be useful to the searcher.

- We wish to return in order the documents most likely to be useful to the searcher.
- How can we rank-order the documents in the collection with respect to a query?

- We wish to return in order the documents most likely to be useful to the searcher.
- How can we rank-order the documents in the collection with respect to a query?
- Assign a score say in [0, 1] to each document

- We wish to return in order the documents most likely to be useful to the searcher.
- How can we rank-order the documents in the collection with respect to a query?
- Assign a score say in [0, 1] to each document
- This score measures how well document and query "match".

• We need a way of assigning a score to a query/document pair.

- We need a way of assigning a score to a query/document pair.
- Let's start with a one-term query.

- We need a way of assigning a score to a query/document pair.
- Let's start with a one-term query.
- If the query term does not occur in the document: score should be 0.

- We need a way of assigning a score to a query/document pair.
- Let's start with a one-term query.
- If the query term does not occur in the document: score should be 0.
- The more frequent the query term in the document, the higher the score

- We need a way of assigning a score to a query/document pair.
- Let's start with a one-term query.
- If the query term does not occur in the document: score should be 0.
- The more frequent the query term in the document, the higher the score
- We will look at a number of alternatives for doing this.

 Recall from IIR 3: A commonly used measure of overlap of two sets

- Recall from IIR 3: A commonly used measure of overlap of two sets
- Let A and B be two sets

- Recall from IIR 3: A commonly used measure of overlap of two sets
- Let A and B be two sets.
- Jaccard coefficient:

$$JACCARD(A, B) = \frac{|A \cap B|}{|A \cup B|}$$

- Recall from IIR 3: A commonly used measure of overlap of two sets
- Let A and B be two sets
- Jaccard coefficient:

$$JACCARD(A, B) = \frac{|A \cap B|}{|A \cup B|}$$

• JACCARD(A, A) = 1

- Recall from IIR 3: A commonly used measure of overlap of two sets
- Let A and B be two sets
- Jaccard coefficient:

$$JACCARD(A, B) = \frac{|A \cap B|}{|A \cup B|}$$

- JACCARD(A, A) = 1
- JACCARD(A, B) = 0 if  $A \cap B = 0$

#### Take 1: Jaccard coefficient

- Recall from IIR 3: A commonly used measure of overlap of two sets
- Let A and B be two sets
- Jaccard coefficient:

$$JACCARD(A, B) = \frac{|A \cap B|}{|A \cup B|}$$

- JACCARD(A, A) = 1
- JACCARD(A, B) = 0 if  $A \cap B = 0$
- A and B don't have to be the same size.

#### Take 1: Jaccard coefficient

- Recall from IIR 3: A commonly used measure of overlap of two sets
- Let A and B be two sets
- Jaccard coefficient:

$$JACCARD(A, B) = \frac{|A \cap B|}{|A \cup B|}$$

- JACCARD(A, A) = 1
- JACCARD(A, B) = 0 if  $A \cap B = 0$
- A and B don't have to be the same size.
- Always assigns a number between 0 and 1.

• What is the query-document match score that the Jaccard coefficient computes for:

- What is the query-document match score that the Jaccard coefficient computes for:
  - Query: "ides of March"

- What is the query-document match score that the Jaccard coefficient computes for:
  - Query: "ides of March"
  - Document "Caesar died in March"

- What is the query-document match score that the Jaccard coefficient computes for:
  - Query: "ides of March"
  - Document "Caesar died in March"
  - ?

• It doesn't consider term frequency (how many occurrences a term has).

- It doesn't consider term frequency (how many occurrences a term has).
- Rare terms are more informative than frequent terms. Jaccard doesn't consider this information.

- It doesn't consider term frequency (how many occurrences a term has).
- Rare terms are more informative than frequent terms. Jaccard doesn't consider this information.
- We need a more sophisticated way of normalizing for length.

- It doesn't consider term frequency (how many occurrences a term has).
- Rare terms are more informative than frequent terms. Jaccard doesn't consider this information.
- We need a more sophisticated way of normalizing for length.
- Later in this lecture, we'll use  $|A \cap B|/\sqrt{|A \cup B|}$  (cosine) . . .

- It doesn't consider term frequency (how many occurrences a term has).
- Rare terms are more informative than frequent terms. Jaccard doesn't consider this information.
- We need a more sophisticated way of normalizing for length.
- Later in this lecture, we'll use  $|A \cap B|/\sqrt{|A \cup B|}$  (cosine) . . .
- ...instead of  $|A \cap B|/|A \cup B|$  (Jaccard) for length normalization.

### Recall: Binary incidence matrix

|           | Anthony<br>and | Julius<br>Caesar | The<br>Tempest | Hamlet | Othello | Macbeth |  |
|-----------|----------------|------------------|----------------|--------|---------|---------|--|
|           | Cleopatra      |                  |                |        |         |         |  |
| Anthony   | 1              | 1                | 0              | 0      | 0       | 1       |  |
| Brutus    | 1              | 1                | 0              | 1      | 0       | 0       |  |
| Caesar    | 1              | 1                | 0              | 1      | 1       | 1       |  |
| Calpurnia | 0              | 1                | 0              | 0      | 0       | 0       |  |
| CLEOPATRA | 1              | 0                | 0              | 0      | 0       | 0       |  |
| MERCY     | 1              | 0                | 1              | 1      | 1       | 1       |  |
| WORSER    | 1              | 0                | 1              | 1      | 1       | 0       |  |

. . .

Each document is represented by a binary vector  $\in \{0,1\}^{|V|}$ .

### Recall: Binary incidence matrix

|           | Anthony<br>and | Julius<br>Caesar | The<br>Tempest | Hamlet | Othello | Macbeth |  |
|-----------|----------------|------------------|----------------|--------|---------|---------|--|
|           | Cleopatra      |                  |                |        |         |         |  |
| Anthony   | 1              | 1                | 0              | 0      | 0       | 1       |  |
| Brutus    | 1              | 1                | 0              | 1      | 0       | 0       |  |
| Caesar    | 1              | 1                | 0              | 1      | 1       | 1       |  |
| Calpurnia | 0              | 1                | 0              | 0      | 0       | 0       |  |
| CLEOPATRA | 1              | 0                | 0              | 0      | 0       | 0       |  |
| MERCY     | 1              | 0                | 1              | 1      | 1       | 1       |  |
| WORSER    | 1              | 0                | 1              | 1      | 1       | 0       |  |
|           |                |                  |                |        |         |         |  |

Each document is represented by a binary vector  $\in \{0,1\}^{|V|}$ .

### From now on, we will use the frequencies of terms

|           | Anthony<br>and | Julius<br>Caesar | The<br>Tempest | Hamlet | Othello | Macbeth |  |
|-----------|----------------|------------------|----------------|--------|---------|---------|--|
|           | Cleopatra      |                  | •              |        |         |         |  |
| Anthony   | 157            | 73               | 0              | 0      | 0       | 1       |  |
| Brutus    | 4              | 157              | 0              | 2      | 0       | 0       |  |
| Caesar    | 232            | 227              | 0              | 2      | 1       | 0       |  |
| Calpurnia | 0              | 10               | 0              | 0      | 0       | 0       |  |
| CLEOPATRA | 57             | 0                | 0              | 0      | 0       | 0       |  |
| MERCY     | 2              | 0                | 3              | 8      | 5       | 8       |  |
| WORSER    | 2              | 0                | 1              | 1      | 1       | 5       |  |

. . .

Each document is represented by a count vector  $\in \mathbb{N}^{|V|}$ .

### From now on, we will use the frequencies of terms

|           | Anthony<br>and | Julius<br>Caesar | The<br>Tempest | Hamlet | Othello | Macbeth |  |
|-----------|----------------|------------------|----------------|--------|---------|---------|--|
|           | Cleopatra      |                  | •              |        |         |         |  |
| Anthony   | 157            | 73               | 0              | 0      | 0       | 1       |  |
| Brutus    | 4              | 157              | 0              | 2      | 0       | 0       |  |
| Caesar    | 232            | 227              | 0              | 2      | 1       | 0       |  |
| Calpurnia | 0              | 10               | 0              | 0      | 0       | 0       |  |
| CLEOPATRA | 57             | 0                | 0              | 0      | 0       | 0       |  |
| MERCY     | 2              | 0                | 3              | 8      | 5       | 8       |  |
| WORSER    | 2              | 0                | 1              | 1      | 1       | 5       |  |

. . .

Each document is represented by a count vector  $\in \mathbb{N}^{|V|}$ .

• We do not consider the order of words in a document.

- We do not consider the order of words in a document.
- John is quicker than Mary and Mary is quicker than John are represented the same way.

- We do not consider the order of words in a document.
- John is quicker than Mary and Mary is quicker than John are represented the same way.
- This is called a bag of words model.

- We do not consider the order of words in a document.
- John is quicker than Mary and Mary is quicker than John are represented the same way.
- This is called a bag of words model.
- In a sense, this is a step back: The positional index was able to distinguish these two documents.

- We do not consider the order of words in a document.
- John is quicker than Mary and Mary is quicker than John are represented the same way.
- This is called a bag of words model.
- In a sense, this is a step back: The positional index was able to distinguish these two documents.
- We will look at "recovering" positional information later in this course.

- We do not consider the order of words in a document.
- John is quicker than Mary and Mary is quicker than John are represented the same way.
- This is called a bag of words model.
- In a sense, this is a step back: The positional index was able to distinguish these two documents.
- We will look at "recovering" positional information later in this course.
- For now: bag of words model

• The term frequency  $tf_{t,d}$  of term t in document d is defined as the number of times that t occurs in d.

- The term frequency  $tf_{t,d}$  of term t in document d is defined as the number of times that t occurs in d.
- We want to use tf when computing query-document match scores.

- The term frequency  $tf_{t,d}$  of term t in document d is defined as the number of times that t occurs in d.
- We want to use tf when computing query-document match scores.
- But how?

- The term frequency  $tf_{t,d}$  of term t in document d is defined as the number of times that t occurs in d.
- We want to use tf when computing query-document match scores.
- But how?
- Raw term frequency is not what we want.

- The term frequency  $tf_{t,d}$  of term t in document d is defined as the number of times that t occurs in d.
- We want to use tf when computing query-document match scores.
- But how?
- Raw term frequency is not what we want.
- A document with 10 occurrences of the term is more relevant than a document with one occurrence of the term.

- The term frequency  $tf_{t,d}$  of term t in document d is defined as the number of times that t occurs in d.
- We want to use tf when computing query-document match scores.
- But how?
- Raw term frequency is not what we want.
- A document with 10 occurrences of the term is more relevant than a document with one occurrence of the term.
- But not 10 times more relevant.

- The term frequency  $tf_{t,d}$  of term t in document d is defined as the number of times that t occurs in d.
- We want to use tf when computing query-document match scores.
- But how?
- Raw term frequency is not what we want.
- A document with 10 occurrences of the term is more relevant than a document with one occurrence of the term.
- But not 10 times more relevant.
- Relevance does not increase proportionally with term frequency.

- The term frequency  $tf_{t,d}$  of term t in document d is defined as the number of times that t occurs in d.
- We want to use tf when computing query-document match scores.
- But how?
- Raw term frequency is not what we want.
- A document with 10 occurrences of the term is more relevant than a document with one occurrence of the term.
- But not 10 times more relevant.
- Relevance does not increase proportionally with term frequency.

- The term frequency  $tf_{t,d}$  of term t in document d is defined as the number of times that t occurs in d.
- We want to use tf when computing query-document match scores.
- But how?
- Raw term frequency is not what we want.
- A document with 10 occurrences of the term is more relevant than a document with one occurrence of the term.
- But not 10 times more relevant.
- Relevance does not increase proportionally with term frequency.

• The log frequency weight of term t in d is defined as follows

$$\mathbf{w}_{t,d} = \left\{ egin{array}{ll} 1 + \log_{10} \mathsf{tf}_{t,d} & \mathsf{if} \ \mathsf{tf}_{t,d} > 0 \\ 0 & \mathsf{otherwise} \end{array} 
ight.$$

• The log frequency weight of term t in d is defined as follows

$$w_{t,d} = \left\{ \begin{array}{ll} 1 + \log_{10} tf_{t,d} & \text{if } tf_{t,d} > 0 \\ 0 & \text{otherwise} \end{array} \right.$$

ullet 0  $\rightarrow$  0, 1  $\rightarrow$  1, 2  $\rightarrow$  1.3, 10  $\rightarrow$  2, 1000  $\rightarrow$  4, etc.

• The log frequency weight of term t in d is defined as follows

$$\mathbf{w}_{t,d} = \left\{ egin{array}{ll} 1 + \log_{10} \mathrm{tf}_{t,d} & \mathrm{if} \ \mathrm{tf}_{t,d} > 0 \\ 0 & \mathrm{otherwise} \end{array} 
ight.$$

- ullet 0  $\rightarrow$  0, 1  $\rightarrow$  1, 2  $\rightarrow$  1.3, 10  $\rightarrow$  2, 1000  $\rightarrow$  4, etc.
- Score for a document-query pair: sum over terms t in both q and d:

matching-score 
$$=\sum_{t\in a\cap d}(1+\log \mathsf{tf}_{t,d})$$

• The log frequency weight of term t in d is defined as follows

$$\mathbf{w}_{t,d} = \left\{ egin{array}{ll} 1 + \log_{10} \mathrm{tf}_{t,d} & \mathrm{if} \ \mathrm{tf}_{t,d} > 0 \\ 0 & \mathrm{otherwise} \end{array} 
ight.$$

- ullet 0  $\rightarrow$  0, 1  $\rightarrow$  1, 2  $\rightarrow$  1.3, 10  $\rightarrow$  2, 1000  $\rightarrow$  4, etc.
- Score for a document-query pair: sum over terms t in both q and d:

  matching-score =  $\sum_{t \in q \cap d} (1 + \log \mathsf{tf}_{t,d})$
- The score is 0 if none of the query terms is present in the document.

#### Outline

- 1 Recap
- 2 Term frequency
- 3 tf-idf weighting
- 4 The vector space

#### Document frequency

• Rare terms are more informative than frequent terms.

- Rare terms are more informative than frequent terms.
- Consider a term in the query that is rare in the collection (e.g., ARACHNOCENTRIC)

- Rare terms are more informative than frequent terms.
- Consider a term in the query that is rare in the collection (e.g., ARACHNOCENTRIC)
  - A document containing this term is very likely to be relevant.

- Rare terms are more informative than frequent terms.
- Consider a term in the query that is rare in the collection (e.g., ARACHNOCENTRIC)
  - A document containing this term is very likely to be relevant.
  - → We want a high weight for rare terms like ARACHNOCENTRIC.

- Rare terms are more informative than frequent terms.
- Consider a term in the query that is rare in the collection (e.g., ARACHNOCENTRIC)
  - A document containing this term is very likely to be relevant.
  - ullet  $\to$  We want a high weight for rare terms like ARACHNOCENTRIC.
- Consider a term in the query that is frequent in the collection (e.g., HIGH, INCREASE, LINE)

- Rare terms are more informative than frequent terms.
- Consider a term in the query that is rare in the collection (e.g., ARACHNOCENTRIC)
  - A document containing this term is very likely to be relevant.
  - $\bullet$   $\rightarrow$  We want a high weight for rare terms like ARACHNOCENTRIC.
- Consider a term in the query that is frequent in the collection (e.g., HIGH, INCREASE, LINE)
  - A document containing this term is more likely to be relevant than a document that doesn't, but it's not a sure indicator of relevance.

- Rare terms are more informative than frequent terms.
- Consider a term in the query that is rare in the collection (e.g., ARACHNOCENTRIC)
  - A document containing this term is very likely to be relevant.
  - → We want a high weight for rare terms like ARACHNOCENTRIC.
- Consider a term in the query that is frequent in the collection (e.g., HIGH, INCREASE, LINE)
  - A document containing this term is more likely to be relevant than a document that doesn't, but it's not a sure indicator of relevance.
  - For frequent terms, we want positive weights for words like HIGH, INCREASE, and LINE, but lower weights than for rare terms.

- Rare terms are more informative than frequent terms.
- Consider a term in the query that is rare in the collection (e.g., ARACHNOCENTRIC)
  - A document containing this term is very likely to be relevant.
  - We want a high weight for rare terms like ARACHNOCENTRIC.
- Consider a term in the query that is frequent in the collection (e.g., HIGH, INCREASE, LINE)
  - A document containing this term is more likely to be relevant than a document that doesn't, but it's not a sure indicator of relevance.
  - For frequent terms, we want positive weights for words like HIGH, INCREASE, and LINE, but lower weights than for rare terms.
- We will use document frequency to factor this into computing the matching score.

- Rare terms are more informative than frequent terms.
- Consider a term in the query that is rare in the collection (e.g., ARACHNOCENTRIC)
  - A document containing this term is very likely to be relevant.
  - ullet  $\to$  We want a high weight for rare terms like ARACHNOCENTRIC.
- Consider a term in the query that is frequent in the collection (e.g., HIGH, INCREASE, LINE)
  - A document containing this term is more likely to be relevant than a document that doesn't, but it's not a sure indicator of relevance.
  - For frequent terms, we want positive weights for words like HIGH, INCREASE, and LINE, but lower weights than for rare terms.
- We will use document frequency to factor this into computing the matching score.
- The document frequency is the number of documents in the collection that the term occurs in.

df<sub>t</sub> is the document frequency, the number of documents that t occurs in.

- df<sub>t</sub> is the document frequency, the number of documents that t occurs in.
- df is an inverse measure of the informativeness of the term.

- df<sub>t</sub> is the document frequency, the number of documents that t occurs in.
- df is an inverse measure of the informativeness of the term.
- We define the idf weight of term t as follows:

$$\mathsf{idf}_t = \mathsf{log}_{10} \, \frac{\mathsf{N}}{\mathsf{df}_t}$$

- df<sub>t</sub> is the document frequency, the number of documents that t occurs in.
- df is an inverse measure of the informativeness of the term.
- We define the idf weight of term t as follows:

$$\mathsf{idf}_t = \mathsf{log}_{10} \, \frac{\mathsf{N}}{\mathsf{df}_t}$$

• idf is a measure of the informativeness of the term.

- df<sub>t</sub> is the document frequency, the number of documents that t occurs in.
- df is an inverse measure of the informativeness of the term.
- We define the idf weight of term t as follows:

$$\mathsf{idf}_t = \mathsf{log}_{10} \, \frac{\mathsf{N}}{\mathsf{df}_t}$$

- idf is a measure of the informativeness of the term.
- We use  $\log N/\mathrm{df}_t$  instead of  $N/\mathrm{df}_t$  to "dampen" the effect of idf.

- df<sub>t</sub> is the document frequency, the number of documents that t occurs in.
- df is an inverse measure of the informativeness of the term.
- We define the idf weight of term t as follows:

$$\mathsf{idf}_t = \mathsf{log}_{10} \, \frac{\mathsf{N}}{\mathsf{df}_t}$$

- idf is a measure of the informativeness of the term.
- We use  $\log N/\mathrm{df}_t$  instead of  $N/\mathrm{df}_t$  to "dampen" the effect of idf.
- So we use the log transformation for both term frequency and document frequency.

# Examples for idf

Compute  $\mathrm{idf}_t$  using the formula:  $\mathrm{idf}_t = \log_{10} \frac{1,000,000}{\mathrm{df}_t}$ 

| term      | df <sub>t</sub> | idf <sub>t</sub> |
|-----------|-----------------|------------------|
| calpurnia | 1               |                  |
| animal    | 100             |                  |
| sunday    | 1000            |                  |
| fly       | 10,000          |                  |
| under     | 100,000         |                  |
| the       | 1,000,000       |                  |

# Examples for idf

Compute  $\mathrm{idf}_t$  using the formula:  $\mathrm{idf}_t = \log_{10} \frac{1,000,000}{\mathrm{df}_t}$ 

| term      | $df_t$    | $idf_t$ |
|-----------|-----------|---------|
| calpurnia | 1         | 6       |
| animal    | 100       | 4       |
| sunday    | 1000      | 3       |
| fly       | 10,000    | 2       |
| under     | 100,000   | 1       |
| the       | 1,000,000 | 0       |

• idf affects the ranking of documents only if the query has at least two terms.

- idf affects the ranking of documents only if the query has at least two terms.
- For example, in the query "arachnocentric line", idf weighting increases the relative weight of ARACHNOCENTRIC and decreases the relative weight of LINE.

- idf affects the ranking of documents only if the query has at least two terms.
- For example, in the query "arachnocentric line", idf weighting increases the relative weight of ARACHNOCENTRIC and decreases the relative weight of LINE.
- idf has no effect on ranking for one-term queries.

- idf affects the ranking of documents only if the query has at least two terms.
- For example, in the query "arachnocentric line", idf weighting increases the relative weight of ARACHNOCENTRIC and decreases the relative weight of LINE.
- idf has no effect on ranking for one-term queries.
- Questions about idf?

| Word      | Collection frequency | Document frequency |
|-----------|----------------------|--------------------|
| INSURANCE | 10440                | 3997               |
| TRY       | 10422                | 8760               |

• The collection frequency of *t* is the number of tokens of *t* in the collection where we count multiple occurrences.

| Word      | Collection frequency | Document frequency |
|-----------|----------------------|--------------------|
| INSURANCE | 10440                | 3997               |
| TRY       | 10422                | 8760               |

- The collection frequency of *t* is the number of tokens of *t* in the collection where we count multiple occurrences.
- Why these numbers?

| Word      | Collection frequency | Document frequency |
|-----------|----------------------|--------------------|
| INSURANCE | 10440                | 3997               |
| TRY       | 10422                | 8760               |

- The collection frequency of *t* is the number of tokens of *t* in the collection where we count multiple occurrences.
- Why these numbers?
- Which word is a better search term (and should get a higher weight)?

| Word      | Collection frequency | Document frequency |
|-----------|----------------------|--------------------|
| INSURANCE | 10440                | 3997               |
| TRY       | 10422                | 8760               |

- The collection frequency of *t* is the number of tokens of *t* in the collection where we count multiple occurrences.
- Why these numbers?
- Which word is a better search term (and should get a higher weight)?
- This example suggests that df is better for weighting that cf.

• The tf-idf weight of a term is the product of its tf weight and its idf weight.

 The tf-idf weight of a term is the product of its tf weight and its idf weight.

•

$$w_{t,d} = (1 + \log \mathsf{tf}_{t,d}) \cdot \log rac{\mathit{N}}{\mathsf{df}_t}$$

 The tf-idf weight of a term is the product of its tf weight and its idf weight.

•

$$w_{t,d} = (1 + \log \mathsf{tf}_{t,d}) \cdot \log \frac{N}{\mathsf{df}_t}$$

• Best known weighting scheme in information retrieval

 The tf-idf weight of a term is the product of its tf weight and its idf weight.

•

$$w_{t,d} = (1 + \log \mathsf{tf}_{t,d}) \cdot \log \frac{N}{\mathsf{df}_t}$$

- Best known weighting scheme in information retrieval
- Note: the "-" in tf-idf is a hyphen, not a minus sign!

• The tf-idf weight of a term is the product of its tf weight and its idf weight.

•

$$w_{t,d} = (1 + \log \mathsf{tf}_{t,d}) \cdot \log \frac{\mathsf{N}}{\mathsf{df}_t}$$

- Best known weighting scheme in information retrieval
- Note: the "-" in tf-idf is a hyphen, not a minus sign!
- Alternative names: tf.idf, tf x idf

• Assign a tf-idf weight for each term t in each document d:  $w_{t,d} = (1 + \log \mathsf{tf}_{t,d}) \cdot \log \frac{N}{\mathsf{df}_{t}}$ 

- Assign a tf-idf weight for each term t in each document d:  $w_{t,d} = (1 + \log \mathsf{tf}_{t,d}) \cdot \log \frac{N}{\mathsf{df}_{t}}$
- N: total number of documents

- Assign a tf-idf weight for each term t in each document d:  $w_{t,d} = (1 + \log \mathsf{tf}_{t,d}) \cdot \log \frac{N}{\mathsf{df}_{t}}$
- N: total number of documents
- Increases with the number of occurrences within a document.

- Assign a tf-idf weight for each term t in each document d:  $w_{t,d} = (1 + \log \mathsf{tf}_{t,d}) \cdot \log \frac{N}{\mathsf{df}_{\bullet}}$
- N: total number of documents
- Increases with the number of occurrences within a document
- Increases with the rarity of the term in the collection

#### Term, collection and document frequency

| Quantity             | Symbol     | Definition                      |
|----------------------|------------|---------------------------------|
| term frequency       | $tf_{t,d}$ | number of occurrences of $t$ in |
|                      |            | d                               |
| document frequency   | $df_t$     | number of documents in the      |
|                      |            | collection that $t$ occurs in   |
| collection frequency | $cf_t$     | total number of occurrences of  |
|                      |            | t in the collection             |

# Term, collection and document frequency

| Quantity             | Symbol     | Definition                      |
|----------------------|------------|---------------------------------|
| term frequency       | $tf_{t,d}$ | number of occurrences of $t$ in |
|                      |            | d                               |
| document frequency   | $df_t$     | number of documents in the      |
|                      |            | collection that $t$ occurs in   |
| collection frequency | $cf_t$     | total number of occurrences of  |
|                      |            | t in the collection             |

• Relationship between df and cf?

### Term, collection and document frequency

| Quantity             | Symbol     | Definition                      |
|----------------------|------------|---------------------------------|
| term frequency       | $tf_{t,d}$ | number of occurrences of $t$ in |
|                      |            | d                               |
| document frequency   | $df_t$     | number of documents in the      |
|                      |            | collection that $t$ occurs in   |
| collection frequency | $cf_t$     | total number of occurrences of  |
|                      |            | t in the collection             |

• Relationship between tf and cf?

#### Outline

- 1 Recap
- 2 Term frequency
- 3 tf-idf weighting
- 4 The vector space

# $\mathsf{Binary} \to \mathsf{count} \to \mathsf{weight} \ \mathsf{matrix}$

|           | Anthony<br>and | Julius<br>Caesar | The<br>Tempest | Hamlet | Othello | Macbeth |  |
|-----------|----------------|------------------|----------------|--------|---------|---------|--|
|           | Cleopatra      | -                |                |        |         |         |  |
| Anthony   | 5.25           | 3.18             | 0.0            | 0.0    | 0.0     | 0.35    |  |
| Brutus    | 1.21           | 6.10             | 0.0            | 1.0    | 0.0     | 0.0     |  |
| Caesar    | 8.59           | 2.54             | 0.0            | 1.51   | 0.25    | 0.0     |  |
| Calpurnia | 0.0            | 1.54             | 0.0            | 0.0    | 0.0     | 0.0     |  |
| CLEOPATRA | 2.85           | 0.0              | 0.0            | 0.0    | 0.0     | 0.0     |  |
| MERCY     | 1.51           | 0.0              | 1.90           | 0.12   | 5.25    | 0.88    |  |
| WORSER    | 1.37           | 0.0              | 0.11           | 4.15   | 0.25    | 1.95    |  |

. . .

Each document is now represented by a real-valued vector of tf-idf weights  $\in \mathbb{R}^{|V|}$ .

# $\mathsf{Binary} \to \mathsf{count} \to \mathsf{weight} \ \mathsf{matrix}$

|           | Anthony<br>and | Julius | The     | Hamlet | Othello | Macbeth |  |
|-----------|----------------|--------|---------|--------|---------|---------|--|
|           | Cleopatra      | Caesar | Tempest |        |         |         |  |
| Anthony   | 5.25           | 3.18   | 0.0     | 0.0    | 0.0     | 0.35    |  |
| Brutus    | 1.21           | 6.10   | 0.0     | 1.0    | 0.0     | 0.0     |  |
| Caesar    | 8.59           | 2.54   | 0.0     | 1.51   | 0.25    | 0.0     |  |
| Calpurnia | 0.0            | 1.54   | 0.0     | 0.0    | 0.0     | 0.0     |  |
| CLEOPATRA | 2.85           | 0.0    | 0.0     | 0.0    | 0.0     | 0.0     |  |
| MERCY     | 1.51           | 0.0    | 1.90    | 0.12   | 5.25    | 0.88    |  |
| WORSER    | 1.37           | 0.0    | 0.11    | 4.15   | 0.25    | 1.95    |  |

. . .

Each document is now represented by a real-valued vector of tf-idf weights  $\in \mathbb{R}^{|V|}$ .

• Each document is now represented by a real-valued vector of tf-idf weights  $\in \mathbb{R}^{|V|}$ .

- Each document is now represented by a real-valued vector of tf-idf weights  $\in \mathbb{R}^{|V|}$ .
- So we have a |V|-dimensional real-valued vector space.

- Each document is now represented by a real-valued vector of tf-idf weights  $\in \mathbb{R}^{|V|}$ .
- So we have a |V|-dimensional real-valued vector space.
- Terms are axes of the space.

- Each document is now represented by a real-valued vector of tf-idf weights  $\in \mathbb{R}^{|V|}$ .
- So we have a |V|-dimensional real-valued vector space.
- Terms are axes of the space.
- Documents are points or vectors in this space.

- Each document is now represented by a real-valued vector of tf-idf weights  $\in \mathbb{R}^{|V|}$ .
- So we have a |V|-dimensional real-valued vector space.
- Terms are axes of the space.
- Documents are points or vectors in this space.
- Very high-dimensional: tens of millions of dimensions when you apply this to a web search engine

- Each document is now represented by a real-valued vector of tf-idf weights  $\in \mathbb{R}^{|V|}$ .
- So we have a |V|-dimensional real-valued vector space.
- Terms are axes of the space.
- Documents are points or vectors in this space.
- Very high-dimensional: tens of millions of dimensions when you apply this to a web search engine
- This is a very sparse vector most entries are zero.

• Key idea 1: do the same for queries: represent them as vectors in the space

- Key idea 1: do the same for queries: represent them as vectors in the space
- Key idea 2: Rank documents according to their proximity to the query

- Key idea 1: do the same for queries: represent them as vectors in the space
- Key idea 2: Rank documents according to their proximity to the query
- proximity = similarity

- Key idea 1: do the same for queries: represent them as vectors in the space
- Key idea 2: Rank documents according to their proximity to the query
- proximity = similarity
- proximity  $\approx$  negative distance

- Key idea 1: do the same for queries: represent them as vectors in the space
- Key idea 2: Rank documents according to their proximity to the query
- proximity = similarity
- proximity  $\approx$  negative distance
- Recall: We're doing this because we want to get away from the you're-either-in-or-out Boolean model.

- Key idea 1: do the same for queries: represent them as vectors in the space
- Key idea 2: Rank documents according to their proximity to the query
- proximity = similarity
- proximity  $\approx$  negative distance
- Recall: We're doing this because we want to get away from the you're-either-in-or-out Boolean model.
- Instead: rank more relevant documents higher than less relevant documents

• First cut: distance between two points

- First cut: distance between two points
- ( = distance between the end points of the two vectors)

- First cut: distance between two points
- ( = distance between the end points of the two vectors)
- Euclidean distance?

- First cut: distance between two points
- ( = distance between the end points of the two vectors)
- Euclidean distance?
- Euclidean distance is a bad idea . . .

- First cut: distance between two points
- ( = distance between the end points of the two vectors)
- Euclidean distance?
- Euclidean distance is a bad idea . . .
- ... because Euclidean distance is large for vectors of different lengths.

## Why distance is a bad idea

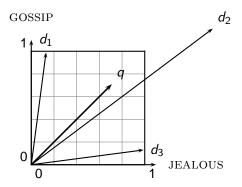

### Why distance is a bad idea

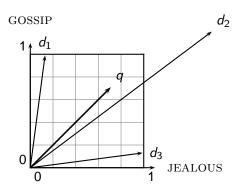

The Euclidean distance of  $\vec{q}$  and  $\vec{d}_2$  is large although the distribution of terms in the query q and the distribution of terms in the document  $d_2$  are very similar.

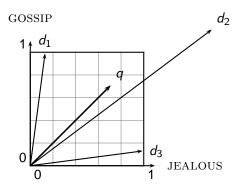

The Euclidean distance of  $\vec{q}$  and  $\vec{d}_2$  is large although the distribution of terms in the query q and the distribution of terms in the document  $d_2$  are very similar.

Questions about basic vector space setup?

## Use angle instead of distance

• Rank documents according to angle with query

## Use angle instead of distance

- Rank documents according to angle with query
- Thought experiment: take a document d and append it to itself. Call this document d'.

## Use angle instead of distance

- Rank documents according to angle with query
- Thought experiment: take a document d and append it to itself. Call this document d'.
- "Semantically" d and d' have the same content.

- Rank documents according to angle with query
- Thought experiment: take a document d and append it to itself. Call this document d'.
- "Semantically" d and d' have the same content.
- The angle between the two documents is 0, corresponding to maximal similarity.

- Rank documents according to angle with query
- Thought experiment: take a document d and append it to itself. Call this document d'.
- "Semantically" d and d' have the same content.
- The angle between the two documents is 0, corresponding to maximal similarity.
- The Euclidean distance between the two documents can be quite large.

• The following two notions are equivalent.

- The following two notions are equivalent.
  - Rank documents according to the angle between query and document in decreasing order

- The following two notions are equivalent.
  - Rank documents according to the angle between query and document in decreasing order
  - Rank documents according to cosine(query,document) in increasing order

- The following two notions are equivalent.
  - Rank documents according to the angle between query and document in decreasing order
  - Rank documents according to cosine(query,document) in increasing order
- Cosine is a monotonically decreasing function of the angle for the interval  $[0^{\circ}, 180^{\circ}]$

## Cosine

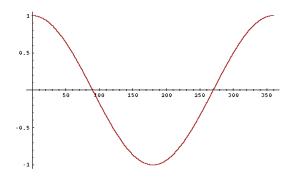

Recap Term frequency tf-idf weighting The vector space

What about angles  $> 180^{\circ}$ ?

#### Length normalization

• How do we compute the cosine?

### Length normalization

- How do we compute the cosine?
- A vector can be (length-) normalized by dividing each of its components by its length – here we use the L<sub>2</sub> norm:

$$||x||_2 = \sqrt{\sum_i x_i^2}$$

- How do we compute the cosine?
- A vector can be (length-) normalized by dividing each of its components by its length here we use the  $L_2$  norm:

$$||x||_2 = \sqrt{\sum_i x_i^2}$$

• This maps vectors onto the unit sphere ...

- How do we compute the cosine?
- A vector can be (length-) normalized by dividing each of its components by its length – here we use the  $L_2$  norm:  $||x||_2 = \sqrt{\sum_i x_i^2}$
- This maps vectors onto the unit sphere . . .
- ... since after normalization:  $||x||_2 = \sqrt{\sum_i x_i^2} = 1.0$

- How do we compute the cosine?
- A vector can be (length-) normalized by dividing each of its components by its length here we use the  $L_2$  norm:  $||x||_2 = \sqrt{\sum_i x_i^2}$
- This maps vectors onto the unit sphere ...
- ... since after normalization:  $||x||_2 = \sqrt{\sum_i x_i^2} = 1.0$
- As a result, longer documents and shorter documents have weights of the same order of magnitude.

- How do we compute the cosine?
- A vector can be (length-) normalized by dividing each of its components by its length here we use the  $L_2$  norm:  $||x||_2 = \sqrt{\sum_i x_i^2}$
- This maps vectors onto the unit sphere . . .
- ullet . . . since after normalization:  $||x||_2 = \sqrt{\sum_i x_i^2} = 1.0$
- As a result, longer documents and shorter documents have weights of the same order of magnitude.
- Effect on the two documents d and d' (d appended to itself) from earlier slide: they have identical vectors after length-normalization.

$$\cos(\vec{q}, \vec{d}) = \text{SIM}(\vec{q}, \vec{d}) = \frac{\vec{q} \cdot \vec{d}}{|\vec{q}||\vec{d}|} = \frac{\sum_{i=1}^{|V|} q_i d_i}{\sqrt{\sum_{i=1}^{|V|} q_i^2} \sqrt{\sum_{i=1}^{|V|} d_i^2}}$$

•  $q_i$  is the tf-idf weight of term i in the query.

$$\cos(\vec{q}, \vec{d}) = \text{SIM}(\vec{q}, \vec{d}) = \frac{\vec{q} \cdot \vec{d}}{|\vec{q}| |\vec{d}|} = \frac{\sum_{i=1}^{|V|} q_i d_i}{\sqrt{\sum_{i=1}^{|V|} q_i^2} \sqrt{\sum_{i=1}^{|V|} d_i^2}}$$

- $q_i$  is the tf-idf weight of term i in the query.
- $d_i$  is the tf-idf weight of term i in the document.

$$\cos(\vec{q}, \vec{d}) = \text{SIM}(\vec{q}, \vec{d}) = \frac{\vec{q} \cdot \vec{d}}{|\vec{q}||\vec{d}|} = \frac{\sum_{i=1}^{|V|} q_i d_i}{\sqrt{\sum_{i=1}^{|V|} q_i^2} \sqrt{\sum_{i=1}^{|V|} d_i^2}}$$

- $q_i$  is the tf-idf weight of term i in the query.
- $d_i$  is the tf-idf weight of term i in the document.
- $|\vec{q}|$  and  $|\vec{d}|$  are the lengths of  $\vec{q}$  and  $\vec{d}$ .

$$\cos(\vec{q}, \vec{d}) = \text{SIM}(\vec{q}, \vec{d}) = \frac{\vec{q} \cdot \vec{d}}{|\vec{q}| |\vec{d}|} = \frac{\sum_{i=1}^{|V|} q_i d_i}{\sqrt{\sum_{i=1}^{|V|} q_i^2} \sqrt{\sum_{i=1}^{|V|} d_i^2}}$$

- $q_i$  is the tf-idf weight of term i in the query.
- $d_i$  is the tf-idf weight of term i in the document.
- $|\vec{q}|$  and  $|\vec{d}|$  are the lengths of  $\vec{q}$  and  $\vec{d}$ .
- This is the cosine similarity of  $\vec{q}$  and  $\vec{d}$  ...... or, equivalently, the cosine of the angle between  $\vec{q}$  and  $\vec{d}$ .

### Cosine for normalized vectors

 For normalized vectors, the cosine is equivalent to the dot product or scalar product.

### Cosine for normalized vectors

- For normalized vectors, the cosine is equivalent to the dot product or scalar product.
- $\cos(\vec{q}, \vec{d}) = \vec{q} \cdot \vec{d} = \sum_i q_i \cdot d_i$  (if  $\vec{q}$  and  $\vec{d}$  are length-normalized).

## Cosine similarity illustrated

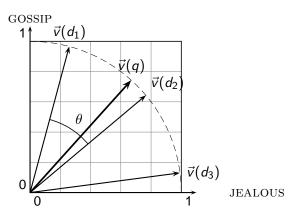

How similar are the novels? SaS: Sense and Sensibility, PaP: Pride and Prejudice, and WH: Wuthering Heights?

How similar are the novels? SaS: Sense and Sensibility, PaP: Pride and Prejudice, and WH: Wuthering Heights?

### term frequencies (counts)

| term      | SaS | PaP | WH |
|-----------|-----|-----|----|
| AFFECTION | 115 | 58  | 20 |
| JEALOUS   | 10  | 7   | 11 |
| GOSSIP    | 2   | 0   | 6  |
| WUTHERING | 0   | 0   | 38 |

### term frequencies (counts)

| term      | SaS | PaP | WH |
|-----------|-----|-----|----|
| AFFECTION | 115 | 58  | 20 |
| JEALOUS   | 10  | 7   | 11 |
| GOSSIP    | 2   | 0   | 6  |
| WUTHERING | 0   | 0   | 38 |

term frequencies (counts)

log frequency weighting

| term      | SaS | PaP | WH |
|-----------|-----|-----|----|
| AFFECTION | 115 | 58  | 20 |
| JEALOUS   | 10  | 7   | 11 |
| GOSSIP    | 2   | 0   | 6  |
| WUTHERING | 0   | 0   | 38 |

| term      | SaS  | PaP  | WH   |
|-----------|------|------|------|
| AFFECTION | 3.06 | 2.76 | 2.30 |
| JEALOUS   | 2.0  | 1.85 | 2.04 |
| GOSSIP    | 1.30 | 0    | 1.78 |
| WUTHERING | 0    | 0    | 2.58 |

term frequencies (counts)

log frequency weighting

| term      | SaS | PaP | WH | term      | SaS  | PaP  | WH   |
|-----------|-----|-----|----|-----------|------|------|------|
| AFFECTION | 115 | 58  | 20 | AFFECTION | 3.06 | 2.76 | 2.30 |
| JEALOUS   | 10  | 7   | 11 | JEALOUS   | 2.0  | 1.85 | 2.04 |
| GOSSIP    | 2   | 0   | 6  | GOSSIP    | 1.30 | 0    | 1.78 |
| WUTHERING | 0   | 0   | 38 | WUTHERING | 0    | 0    | 2.58 |

(To simplify this example, we don't do idf weighting.)

### log frequency weighting

| term      | SaS  | PaP  | WH   |
|-----------|------|------|------|
| AFFECTION | 3.06 | 2.76 | 2.30 |
| JEALOUS   | 2.0  | 1.85 | 2.04 |
| GOSSIP    | 1.30 | 0    | 1.78 |
| WUTHERING | 0    | 0    | 2.58 |

|     | _         |           |
|-----|-----------|-----------|
| Inc | frequency | Walahtina |
| IUE | HEQUEITLY | WEIGHTINE |
| 0   |           | 0 0       |

|           |      |      |      | & COSITIC HOTHIAIIZATION |       |       |       |
|-----------|------|------|------|--------------------------|-------|-------|-------|
| term      | SaS  | PaP  | WH   | term                     | SaS   | PaP   | WH    |
| AFFECTION | 3.06 | 2.76 | 2.30 | AFFECTION                | 0.789 | 0.832 | 0.524 |
| JEALOUS   | 2.0  | 1.85 | 2.04 | JEALOUS                  | 0.515 | 0.555 | 0.465 |
| GOSSIP    | 1.30 | 0    | 1.78 | GOSSIP                   | 0.335 | 0.0   | 0.405 |
| WUTHERING | 0    | 0    | 2.58 | WUTHERING                | 0.0   | 0.0   | 0.588 |

log frequency weighting

| term      | SaS  | PaP  | WH   | term      | SaS   | PaP   | WH    |
|-----------|------|------|------|-----------|-------|-------|-------|
| AFFECTION | 3.06 | 2.76 | 2.30 | AFFECTION | 0.789 | 0.832 | 0.524 |
| JEALOUS   | 2.0  | 1.85 | 2.04 | JEALOUS   | 0.515 | 0.555 | 0.465 |
| GOSSIP    | 1.30 | 0    | 1.78 | GOSSIP    | 0.335 | 0.0   | 0.405 |
| WUTHERING | 0    | 0    | 2.58 | WUTHERING | 0.0   | 0.0   | 0.588 |

• 
$$cos(SaS,PaP) \approx 0.789 * 0.832 + 0.515 * 0.555 + 0.335 * 0.0 + 0.0 * 0.0 \approx 0.94$$
.

log frequency weighting

|           |      |      |      | a coome normanzation |       |       |       |
|-----------|------|------|------|----------------------|-------|-------|-------|
| term      | SaS  | PaP  | WH   | term                 | SaS   | PaP   | WH    |
| AFFECTION | 3.06 | 2.76 | 2.30 | AFFECTION            | 0.789 | 0.832 | 0.524 |
| JEALOUS   | 2.0  | 1.85 | 2.04 | JEALOUS              | 0.515 | 0.555 | 0.465 |
| GOSSIP    | 1.30 | 0    | 1.78 | GOSSIP               | 0.335 | 0.0   | 0.405 |
| WUTHERING | 0    | 0    | 2.58 | WUTHERING            | 0.0   | 0.0   | 0.588 |

- $cos(SaS,PaP) \approx 0.789 * 0.832 + 0.515 * 0.555 + 0.335 * 0.0 + 0.0 * 0.0 \approx 0.94$ .
- $cos(SaS,WH) \approx 0.79$

log frequency weighting

|           |      |      |      | & cosine normanzation |       |       |       |
|-----------|------|------|------|-----------------------|-------|-------|-------|
| term      | SaS  | PaP  | WH   | term                  | SaS   | PaP   | WH    |
| AFFECTION | 3.06 | 2.76 | 2.30 | AFFECTION             | 0.789 | 0.832 | 0.524 |
| JEALOUS   | 2.0  | 1.85 | 2.04 | JEALOUS               | 0.515 | 0.555 | 0.465 |
| GOSSIP    | 1.30 | 0    | 1.78 | GOSSIP                | 0.335 | 0.0   | 0.405 |
| WUTHERING | 0    | 0    | 2.58 | WUTHERING             | 0.0   | 0.0   | 0.588 |

- $cos(SaS,PaP) \approx 0.789 * 0.832 + 0.515 * 0.555 + 0.335 * 0.0 + 0.0 * 0.0 \approx 0.94$ .
- $cos(SaS,WH) \approx 0.79$
- $cos(PaP,WH) \approx 0.69$

#### log frequency weighting

log frequency weighting & cosine normalization

| term      | SaS  | PaP  | WH   | term      | SaS   | PaP   | WH    |
|-----------|------|------|------|-----------|-------|-------|-------|
| AFFECTION | 3.06 | 2.76 | 2.30 | AFFECTION | 0.789 | 0.832 | 0.524 |
| JEALOUS   | 2.0  | 1.85 | 2.04 | JEALOUS   | 0.515 | 0.555 | 0.465 |
| GOSSIP    | 1.30 | 0    | 1.78 | GOSSIP    | 0.335 | 0.0   | 0.405 |
| WUTHERING | 0    | 0    | 2.58 | WUTHERING | 0.0   | 0.0   | 0.588 |

- $cos(SaS,PaP) \approx 0.789 * 0.832 + 0.515 * 0.555 + 0.335 * 0.0 + 0.0 * 0.0 \approx 0.94$ .
- $cos(SaS,WH) \approx 0.79$
- $cos(PaP,WH) \approx 0.69$
- Why do we have cos(SaS,PaP) > cos(SAS,WH)?

## Computing the cosine score

```
CosineScore(q)
     float Scores[N] = 0
    float Length[N]
 3
     for each query term t
 4
     do calculate w_{t,q} and fetch postings list for t
 5
         for each pair(d, tf_{t,d}) in postings list
 6
         do Scores[d] + = w_{t,d} \times w_{t,a}
     Read the array Length
    for each d
     do Scores[d] = Scores[d]/Length[d]
     return Top K components of Scores[]
10
```

# Components of tf-idf weighting

| Term          | frequency                                                                                                   | Docum        | ent frequency                                                    | Normalization         |                                             |  |
|---------------|----------------------------------------------------------------------------------------------------|--------------|------------------------------------------------------------------|-----------------------|---------------------------------------------|--|
| n (natural)   | $tf_{t,d}$                                                                                                  | n (no)       | 1                                                                | n (none)              | 1                                           |  |
| I (logarithm) | $1 + \log(tf_{t,d})$                                                                                        | t (idf)      | $\log \frac{N}{\mathrm{df}_t}$                                   | c (cosine)            | $\frac{1}{\sqrt{w_1^2 + w_2^2 + + w_M^2}}$  |  |
| a (augmented) | $0.5 + rac{0.5 	imes 	ext{tf}_{t,d}}{	ext{max}_t(	ext{tf}_{t,d})}$                                         | p (prob idf) | $\max\{0,\log \tfrac{\textit{N}-\mathrm{df}_t}{\mathrm{df}_t}\}$ | u (pivoted<br>unique) | 1/u                                         |  |
| b (boolean)   | $\begin{cases} 1 & \text{if } \operatorname{tf}_{t,d} > 0 \\ 0 & \text{otherwise} \end{cases}$              |              |                                                                  | b (byte size)         | $1/\mathit{CharLength}^{lpha}$ , $lpha < 1$ |  |
| L (log ave)   | $\frac{1 + \log(\operatorname{tf}_{t,d})}{1 + \log(\operatorname{ave}_{t \in d}(\operatorname{tf}_{t,d}))}$ |              |                                                                  |                       |                                             |  |

# Components of tf-idf weighting

| Term frequency |                                                                                                    | Docum        | ent frequency                                                    | Normalization         |                                                  |  |  |
|----------------|----------------------------------------------------------------------------------------------------|--------------|------------------------------------------------------------------|-----------------------|--------------------------------------------------|--|--|
| n (natural)    | $tf_{t,d}$                                                                                                  | n (no)       | 1                                                                | n (none)              | 1                                                |  |  |
| I (logarithm)  | $1 + \log(tf_{t,d})$                                                                                        | t (idf)      | $\log \frac{N}{df_t}$                                            | c (cosine)            | $\frac{1}{\sqrt{w_1^2 + w_2^2 + \dots + w_M^2}}$ |  |  |
| a (augmented)  | $0.5 + \frac{0.5 \times tf_{t,d}}{max_t(tf_{t,d})}$                                                         | p (prob idf) | $\max\{0,\log \tfrac{\mathit{N}-\mathrm{df}_t}{\mathrm{df}_t}\}$ | u (pivoted<br>unique) | 1/u                                              |  |  |
| b (boolean)    | $\begin{cases} 1 & \text{if } \operatorname{tf}_{t,d} > 0 \\ 0 & \text{otherwise} \end{cases}$              |              |                                                                  | b (byte size)         | $1/\mathit{CharLength}^{lpha}$ , $lpha < 1$      |  |  |
| L (log ave)    | $\frac{1 + \log(\operatorname{tf}_{t,d})}{1 + \log(\operatorname{ave}_{t \in d}(\operatorname{tf}_{t,d}))}$ |              |                                                                  |                       |                                                  |  |  |

Best known combination of weighting options

# Components of tf-idf weighting

| Term frequency |                                                                                                    | Docum        | ent frequency                                                  | Normalization         |                                                  |  |
|----------------|----------------------------------------------------------------------------------------------------|--------------|----------------------------------------------------------------|-----------------------|--------------------------------------------------|--|
| n (natural)    | $tf_{t,d}$                                                                                                  | n (no)       | 1                                                              | n (none)              | 1                                                |  |
| I (logarithm)  | $1 + \log(tf_{t,d})$                                                                                        | t (idf)      | $\log \frac{N}{df_t}$                                          | c (cosine)            | $\frac{1}{\sqrt{w_1^2 + w_2^2 + \dots + w_M^2}}$ |  |
| a (augmented)  | $0.5 + \frac{0.5 \times tf_{t,d}}{max_t(tf_{t,d})}$                                                         | p (prob idf) | $\max\{0,\log rac{\mathit{N}-\mathrm{df}_t}{\mathrm{df}_t}\}$ | u (pivoted<br>unique) | 1/u                                              |  |
| b (boolean)    | $\begin{cases} 1 & \text{if } \operatorname{tf}_{t,d} > 0 \\ 0 & \text{otherwise} \end{cases}$              |              |                                                                | b (byte size)         | $1/\mathit{CharLength}^{lpha}$ , $lpha < 1$      |  |
| L (log ave)    | $\frac{1 + \log(\operatorname{tf}_{t,d})}{1 + \log(\operatorname{ave}_{t \in d}(\operatorname{tf}_{t,d}))}$ |              |                                                                |                       |                                                  |  |

Default: no weighting

• We often use different weightings for queries and documents.

Recap Term frequency tf-idf weighting The vector space

- We often use different weightings for queries and documents.
- Notation: qqq.ddd

Recap Term frequency tf-idf weighting The vector space

## tf-idf example

We often use different weightings for queries and documents.

Notation: qqq.ddd

Example: ltn.lnc

- We often use different weightings for queries and documents.
- Notation: qqq.ddd
- Example: Itn.Inc
- query: logarithmic tf, idf, no normalization

- We often use different weightings for queries and documents.
- Notation: qqq.ddd
- Example: ltn.lnc
- query: logarithmic tf, idf, no normalization
- document: logarithmic tf, no df weighting, cosine normalization

- We often use different weightings for queries and documents.
- Notation: qqq.ddd
- Example: ltn.lnc
- query: logarithmic tf, idf, no normalization
- document: logarithmic tf, no df weighting, cosine normalization
- Isn't it bad to not idf-weight the document?

- We often use different weightings for queries and documents.
- Notation: qqq.ddd
- Example: ltn.lnc
- query: logarithmic tf, idf, no normalization
- document: logarithmic tf, no df weighting, cosine normalization
- Isn't it bad to not idf-weight the document?
- Example query: "best car insurance"

- We often use different weightings for queries and documents.
- Notation: qqq.ddd
- Example: ltn.lnc
- query: logarithmic tf, idf, no normalization
- document: logarithmic tf, no df weighting, cosine normalization
- Isn't it bad to not idf-weight the document?
- Example query: "best car insurance"
- Example document: "car insurance auto insurance"

Query: "best car insurance". Document: "car insurance auto insurance".

| word      |        |         | query |     |        |        | docu    | ment   |         | product |
|-----------|--------|---------|-------|-----|--------|--------|---------|--------|---------|---------|
|           | tf-raw | tf-wght | df    | idf | weight | tf-raw | tf-wght | weight | n'lized |         |
| auto      |        |         |       |     |        |        |         |        |         |         |
| best      |        |         |       |     |        |        |         |        |         |         |
| car       |        |         |       |     |        |        |         |        |         |         |
| insurance |        |         |       |     |        |        |         |        |         |         |

Key to columns: tf-raw: raw (unweighted) term frequency, tf-wght: logarithmically weighted term frequency, df: document frequency, idf: inverse document frequency, weight: the final weight of the term in the query or document, n'lized: document weights after cosine normalization, product: the product of final query weight and final document weight

## tf-idf example: ltn.lnc

Query: "best car insurance". Document: "car insurance auto insurance".

| word      |        |         | query |     |        |        | docu    | ment   |         | product |
|-----------|--------|---------|-------|-----|--------|--------|---------|--------|---------|---------|
|           | tf-raw | tf-wght | df    | idf | weight | tf-raw | tf-wght | weight | n'lized |         |
| auto      | 0      |         |       |     |        |        |         |        |         |         |
| best      | 1      |         |       |     |        |        |         |        |         |         |
| car       | 1      |         |       |     |        |        |         |        |         |         |
| insurance | 1      |         |       |     |        |        |         |        |         |         |

Key to columns: tf-raw: raw (unweighted) term frequency, tf-wght: logarithmically weighted term frequency, df: document frequency, idf: inverse document frequency, weight: the final weight of the term in the query or document, n'lized: document weights after cosine normalization, product: the product of final query weight and final document weight

Query: "best car insurance". Document: "car insurance auto insurance".

| word      |        |         | query |     |        |        | docu    | ment   |         | product |
|-----------|--------|---------|-------|-----|--------|--------|---------|--------|---------|---------|
|           | tf-raw | tf-wght | df    | idf | weight | tf-raw | tf-wght | weight | n'lized |         |
| auto      | 0      |         |       |     |        | 1      |         |        |         |         |
| best      | 1      |         |       |     |        | 0      |         |        |         |         |
| car       | 1      |         |       |     |        | 1      |         |        |         |         |
| insurance | 1      |         |       |     |        | 2      |         |        |         |         |

Query: "best car insurance". Document: "car insurance auto insurance".

| word      |        |         | query |     |        |        | docu    | ment   |         | product |
|-----------|--------|---------|-------|-----|--------|--------|---------|--------|---------|---------|
|           | tf-raw | tf-wght | df    | idf | weight | tf-raw | tf-wght | weight | n'lized |         |
| auto      | 0      | 0       |       |     |        | 1      |         |        |         |         |
| best      | 1      | 1       |       |     |        | 0      |         |        |         |         |
| car       | 1      | 1       |       |     |        | 1      |         |        |         |         |
| insurance | 1      | 1       |       |     |        | 2      |         |        |         |         |

Query: "best car insurance". Document: "car insurance auto insurance".

| word      |        |         | query |     |        |        | docu    | ment   |         | product |
|-----------|--------|---------|-------|-----|--------|--------|---------|--------|---------|---------|
|           | tf-raw | tf-wght | df    | idf | weight | tf-raw | tf-wght | weight | n'lized |         |
| auto      | 0      | 0       |       |     |        | 1      | 1       |        |         |         |
| best      | 1      | 1       |       |     |        | 0      | 0       |        |         |         |
| car       | 1      | 1       |       |     |        | 1      | 1       |        |         |         |
| insurance | 1      | 1       |       |     |        | 2      | 1.3     |        |         |         |

Query: "best car insurance". Document: "car insurance auto insurance".

| word      |        |         | query |     |        |        | docu    | ment   |         | product |
|-----------|--------|---------|-------|-----|--------|--------|---------|--------|---------|---------|
|           | tf-raw | tf-wght | df    | idf | weight | tf-raw | tf-wght | weight | n'lized |         |
| auto      | 0      | 0       | 5000  |     |        | 1      | 1       |        |         |         |
| best      | 1      | 1       | 50000 |     |        | 0      | 0       |        |         |         |
| car       | 1      | 1       | 10000 |     |        | 1      | 1       |        |         |         |
| insurance | 1      | 1       | 1000  |     |        | 2      | 1.3     |        |         |         |

Query: "best car insurance". Document: "car insurance auto insurance".

| word      |        |         | query |     |        |        | docu    | ment   |         | product |
|-----------|--------|---------|-------|-----|--------|--------|---------|--------|---------|---------|
|           | tf-raw | tf-wght | df    | idf | weight | tf-raw | tf-wght | weight | n'lized |         |
| auto      | 0      | 0       | 5000  | 2.3 |        | 1      | 1       |        |         |         |
| best      | 1      | 1       | 50000 | 1.3 |        | 0      | 0       |        |         |         |
| car       | 1      | 1       | 10000 | 2.0 |        | 1      | 1       |        |         |         |
| insurance | 1      | 1       | 1000  | 3.0 |        | 2      | 1.3     |        |         |         |

Query: "best car insurance". Document: "car insurance auto insurance".

| word      |        |         | query |     |        |        | docu    | ment   |         | product |
|-----------|--------|---------|-------|-----|--------|--------|---------|--------|---------|---------|
|           | tf-raw | tf-wght | df    | idf | weight | tf-raw | tf-wght | weight | n'lized |         |
| auto      | 0      | 0       | 5000  | 2.3 | 0      | 1      | 1       |        |         |         |
| best      | 1      | 1       | 50000 | 1.3 | 1.3    | 0      | 0       |        |         |         |
| car       | 1      | 1       | 10000 | 2.0 | 2.0    | 1      | 1       |        |         |         |
| insurance | 1      | 1       | 1000  | 3.0 | 3.0    | 2      | 1.3     |        |         |         |

Query: "best car insurance". Document: "car insurance auto insurance".

| word      |        |         | query |     |        |        | docu    | ment   |         | product |
|-----------|--------|---------|-------|-----|--------|--------|---------|--------|---------|---------|
|           | tf-raw | tf-wght | df    | idf | weight | tf-raw | tf-wght | weight | n'lized |         |
| auto      | 0      | 0       | 5000  | 2.3 | 0      | 1      | 1       |        |         |         |
| best      | 1      | 1       | 50000 | 1.3 | 1.3    | 0      | 0       |        |         |         |
| car       | 1      | 1       | 10000 | 2.0 | 2.0    | 1      | 1       |        |         |         |
| insurance | 1      | 1       | 1000  | 3.0 | 3.0    | 2      | 1.3     |        |         |         |

Query: "best car insurance". Document: "car insurance auto insurance".

| word      |        |         | query |     |        |        | docu    | ment   |         | product |
|-----------|--------|---------|-------|-----|--------|--------|---------|--------|---------|---------|
|           | tf-raw | tf-wght | df    | idf | weight | tf-raw | tf-wght | weight | n'lized |         |
| auto      | 0      | 0       | 5000  | 2.3 | 0      | 1      | 1       | 1      |         |         |
| best      | 1      | 1       | 50000 | 1.3 | 1.3    | 0      | 0       | 0      |         |         |
| car       | 1      | 1       | 10000 | 2.0 | 2.0    | 1      | 1       | 1      |         |         |
| insurance | 1      | 1       | 1000  | 3.0 | 3.0    | 2      | 1.3     | 1.3    |         |         |

Query: "best car insurance". Document: "car insurance auto insurance".

| word      |        |         | query |     |        |        | docu    | ment   |         | product |
|-----------|--------|---------|-------|-----|--------|--------|---------|--------|---------|---------|
|           | tf-raw | tf-wght | df    | idf | weight | tf-raw | tf-wght | weight | n'lized |         |
| auto      | 0      | 0       | 5000  | 2.3 | 0      | 1      | 1       | 1      | 0.52    |         |
| best      | 1      | 1       | 50000 | 1.3 | 1.3    | 0      | 0       | 0      | 0       |         |
| car       | 1      | 1       | 10000 | 2.0 | 2.0    | 1      | 1       | 1      | 0.52    |         |
| insurance | 1      | 1       | 1000  | 3.0 | 3.0    | 2      | 1.3     | 1.3    | 0.68    |         |

$$\sqrt{1^2 + 0^2 + 1^2 + 1.3^2} \approx 1.92$$

$$1/1.92\approx0.52$$

$$1.3/1.92\approx0.68$$

Query: "best car insurance". Document: "car insurance auto insurance".

| word      |        |         | query |     |        |        | docu    | ment   |         | product |
|-----------|--------|---------|-------|-----|--------|--------|---------|--------|---------|---------|
|           | tf-raw | tf-wght | df    | idf | weight | tf-raw | tf-wght | weight | n'lized |         |
| auto      | 0      | 0       | 5000  | 2.3 | 0      | 1      | 1       | 1      | 0.52    | 0       |
| best      | 1      | 1       | 50000 | 1.3 | 1.3    | 0      | 0       | 0      | 0       | 0       |
| car       | 1      | 1       | 10000 | 2.0 | 2.0    | 1      | 1       | 1      | 0.52    | 1.04    |
| insurance | 1      | 1       | 1000  | 3.0 | 3.0    | 2      | 1.3     | 1.3    | 0.68    | 2.04    |

Query: "best car insurance". Document: "car insurance auto insurance".

| word      |        |         | query |     |        |        | docu    | ment   |         | product |
|-----------|--------|---------|-------|-----|--------|--------|---------|--------|---------|---------|
|           | tf-raw | tf-wght | df    | idf | weight | tf-raw | tf-wght | weight | n'lized |         |
| auto      | 0      | 0       | 5000  | 2.3 | 0      | 1      | 1       | 1      | 0.52    | 0       |
| best      | 1      | 1       | 50000 | 1.3 | 1.3    | 0      | 0       | 0      | 0       | 0       |
| car       | 1      | 1       | 10000 | 2.0 | 2.0    | 1      | 1       | 1      | 0.52    | 1.04    |
| insurance | 1      | 1       | 1000  | 3.0 | 3.0    | 2      | 1.3     | 1.3    | 0.68    | 2.04    |

Key to columns: tf-raw: raw (unweighted) term frequency, tf-wght: logarithmically weighted term frequency, df: document frequency, idf: inverse document frequency, weight: the final weight of the term in the query or document, n'lized: document weights after cosine normalization, product: the product of final query weight and final document weight

Final similarity score between query and document:  $\sum_{i} w_{qi} \cdot w_{di} = 0 + 0 + 1.04 + 2.04 = 3.08$ 

Query: "best car insurance". Document: "car insurance auto insurance".

| word      |        |         | query |     |        |        | docu    | ment   |         | product |
|-----------|--------|---------|-------|-----|--------|--------|---------|--------|---------|---------|
|           | tf-raw | tf-wght | df    | idf | weight | tf-raw | tf-wght | weight | n'lized |         |
| auto      | 0      | 0       | 5000  | 2.3 | 0      | 1      | 1       | 1      | 0.52    | 0       |
| best      | 1      | 1       | 50000 | 1.3 | 1.3    | 0      | 0       | 0      | 0       | 0       |
| car       | 1      | 1       | 10000 | 2.0 | 2.0    | 1      | 1       | 1      | 0.52    | 1.04    |
| insurance | 1      | 1       | 1000  | 3.0 | 3.0    | 2      | 1.3     | 1.3    | 0.68    | 2.04    |

Key to columns: tf-raw: raw (unweighted) term frequency, tf-wght: logarithmically weighted term frequency, df: document frequency, idf: inverse document frequency, weight: the final weight of the term in the query or document, n'lized; document weights after cosine normalization, product: the product of final query weight and final document weight

Final similarity score between query and document:  $\sum_{i} w_{qi} \cdot w_{di} = 0 + 0 + 1.04 + 2.04 = 3.08$ Questions?

• Represent the query as a weighted tf-idf vector

- Represent the query as a weighted tf-idf vector
- Represent each document as a weighted tf-idf vector

- Represent the query as a weighted tf-idf vector
- Represent each document as a weighted tf-idf vector
- Compute the cosine similarity between the query vector and each document vector

- Represent the query as a weighted tf-idf vector
- Represent each document as a weighted tf-idf vector
- Compute the cosine similarity between the query vector and each document vector
- Rank documents with respect to the query

- Represent the query as a weighted tf-idf vector
- Represent each document as a weighted tf-idf vector
- Compute the cosine similarity between the query vector and each document vector
- Rank documents with respect to the query
- Return the top K (e.g., K=10) to the user

#### Resources

• Chapters 6 and 7 of IIR

- Chapters 6 and 7 of IIR
- Resources at http://ifnlp.org/ir

Recap Term frequency tf-idf weighting The vector space

- Chapters 6 and 7 of IIR
- Resources at http://ifnlp.org/ir
- Vector space for dummies

- Chapters 6 and 7 of IIR
- Resources at http://ifnlp.org/ir
- Vector space for dummies
- Exploring the similarity space (Moffat and Zobel, 2005)

- Chapters 6 and 7 of IIR
- Resources at http://ifnlp.org/ir
- Vector space for dummies
- Exploring the similarity space (Moffat and Zobel, 2005)
- Okapi BM25 (a state-of-the-art weighting method, 11.4.3 of IIR)